DB2 Oracle PDF

https://www.100test.com/kao\_ti2020/143/2021\_2022\_DB2\_E4\_B8\_ 8EOrac\_c102\_143437.htm DB2  $SQL$   $DB2$   $DB2$  $DB2$ DB2 ESE Version 8 federated database TDB2 Replication Version 8 DB2 ESE Version 8 DB2 Connect Enterprise Edition Version 8 "SQL" "DB2", DB2  $SQL$ DB2 "Q " Websphere MQ SQL Capture  $DB2$ changed data table Apply  $1 \t 1$ :SQL WebSphere II  $DB2$  DB2 DB2  $DB2$ 

WebSphere II

(Federated)

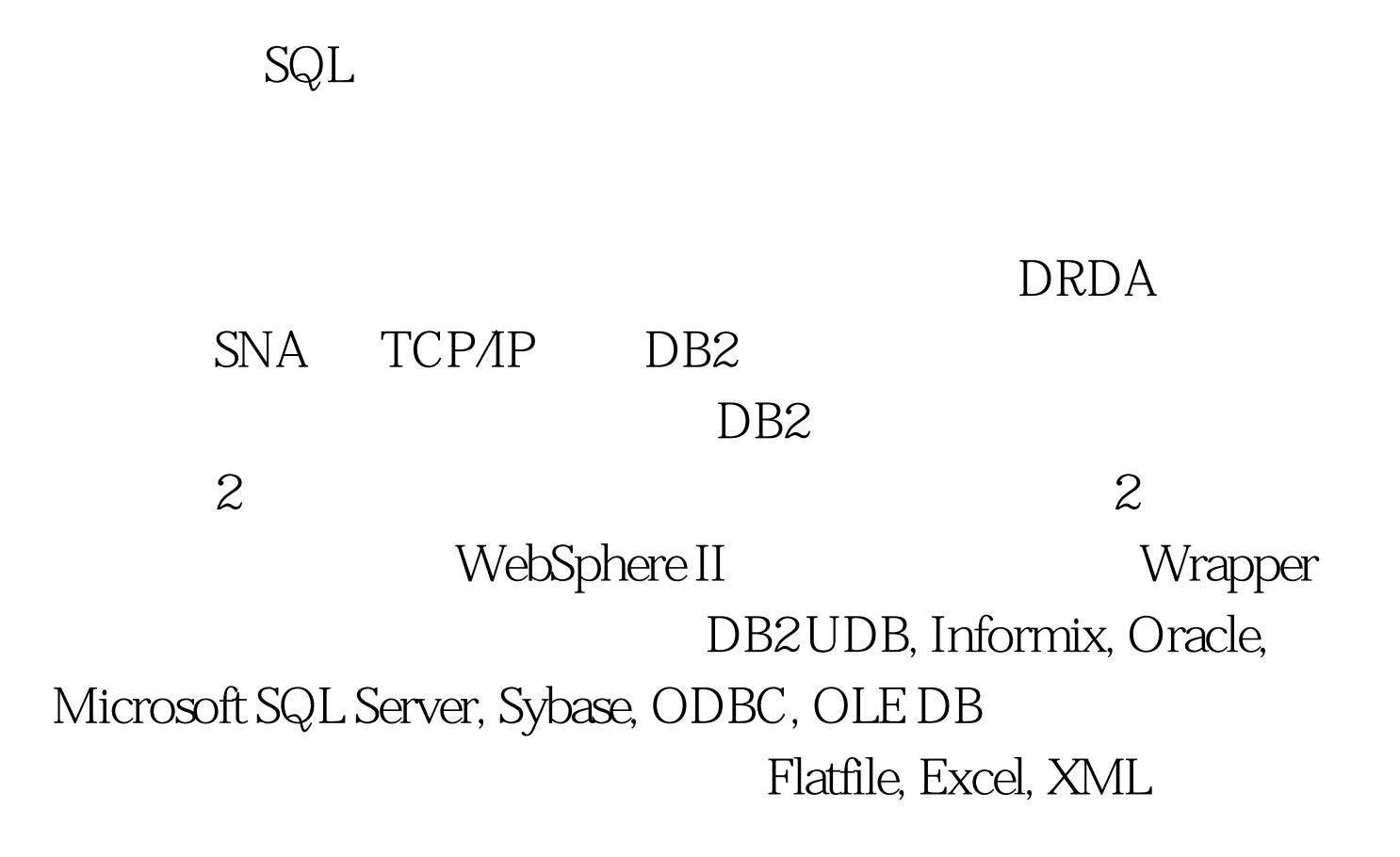

 $\mathbb{S}\mathrm{QL}$ 

 $API$ 

 $DB2$ 

## DB2 IBM DB2

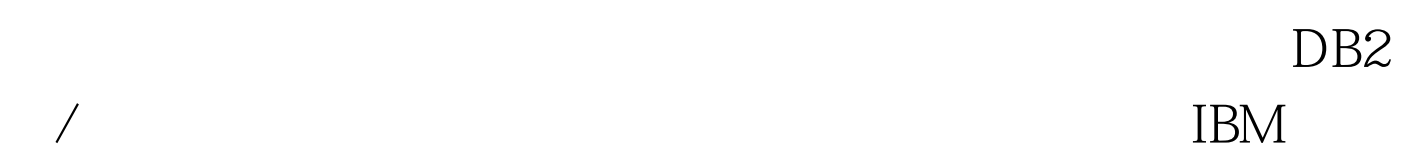

 $100Test$ www.100test.com